# **E-Commerce Workshop mit WooCommerce - Digital Blended Learning Format**

**Kursnummer: 8032**

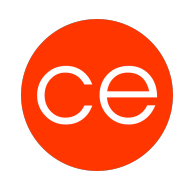

## **Ziele**

 Die Installation und den Betrieb eines Webshops auf Basis von WordPress und WooCommerce erlernen. Sicherer Umgang mit rechtlichen Vorgaben für einen Webshop. Erstellung, Auswahl und Bearbeitung von Bildmaterial und Grafiken für den Webshop. Kriterien für die technische Auswahl von Hostingpaketen.

## **Inhalt**

Sie erlernen die Installation und Ersteinrichtung von WooCommerce auf Basis einer bestehenden WordPress-Installation. Gemeinsam werden wir ein geeignetes Theme für Ihren Webshop auswählen und installieren. Anschließend geht es an Konfiguration Ihres Webshops in WooCommerce. Wie werden Währungen, Maßeinheiten und länderspezifische Einstellungen angelegt. Sie lernen, wie man einzelne Artikel, Artikel mit Varianten und konfigurierbare Artikel in WooCommerce erstellt. Ferner werden wir Kategorieseiten und Detailseiten erzeugen und diese im Hauptmenü verlinken. Sie lernen, wie Sie PDF-Dokumente wie Lieferscheine und Rechnungen in WooCommerce auf Ihren Webshop hin anpassen.

Für aussagekräftige und optisch attraktive Bilder zu Ihren Artikeln gehen wir kurz in einem Workshop mit Photoshop und Illustrator auf die empfehlenswerten Vorgehensweisen ein.

Sie lernen, wie Sie mit den Bordmitteln von WordPress und WooCommerce eine solide Suchmaschinenoptimierung realisieren. Ferner lernen Sie, wie Sie Services wie Google Analytics und die Google SearchConsole für Ihre Zwecke einrichten und nutzen können.

Wir klären Fragen zu den rechtlichen Bestimmungen nach DSGVO und Ihre Anwendung in Ihrem Webshop. Welche Bedeutung haben Impressum, Datenschutzerklärung und AGB für Ihren Webshop und wie erhalten Sie rechtssichere Texte für diese Bereiche. Sie lernen, wie Sie mit Cookie-Hinweisen auf Ihrer Webseite umgehen und welche Möglichkeiten auf dem Markt vorhanden sind.

Zuletzt gehen wir auf Sicherungsstrategien für Ihren Webshop ein, damit Sie auch im Fall eines Serverausfalls oder eines Hackerangriffs schnell wieder einen funktionsfähigen Webshop wiederherstellen können.

Wie wird eine lokale Testumgebung installiert und für die Installation von WordPress verwendet.

- 1. Installieren und Inbetriebnahme von WordPress
	- Einrichten der Serverumgebung (lokal)
	- Vorbereiten der Datenbank
	- Herunterladen und Installation von WordPress
	- Ersteinrichtung der Seiteneinstellungen

Lernen Sie, wie Sie WooCommerce auf einer bestehenden WordPress-Webseite installieren und einrichten. Erfahren Sie, wie Sie mit Artikeln und Kategorien arbeiten und wie Sie sicherstellen, dass Ihr Webshop rechtssicher nach DSGVO ist.

- 2. Installieren und Einrichten von WooCommerce
	- Installation und Aktivierung
	- Einrichten der Stammdaten, wie Währung, Maßeinheiten und Shop-Parameter
	- Erstellen von Artikelkategorien und Artikeln
	- Erstellen von Kategorieseiten und Detailseiten

ce - corporate education GmbH Bonner Str. 178 50968 Köln

# **E-Commerce Workshop mit WooCommerce - Digital Blended Learning Format**

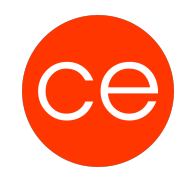

**Kursnummer: 8032**

- Anpassen von PDF-Dokumenten (Auftragsbestätigungen / Rechnungen / Lieferscheine)
- Erstellen der grundlegenden Rechtssicherheit nach DSGVO

Bilder und andere Medien sind für den optischen Eindruck Ihrer Artikel sehr wichtig. Erfahren Sie in diesem Teil, wie Sie mit den Programmen Photoshop und Illustrator optimale Ergebnisse erzielen.

- 3. Erstellen von Bildmaterial
	- Strategien für die Erstellung von Bildern mit Photoshop
	- Best Practice für die Erstellung von Grafiken mit Illustrator

Ihr Shop sollte so einzigartig sein, wie die Artikel, die Sie anbieten. Erfahren Sie hier, mit welchen Techniken Sie ein attraktives Layout erstellen und mit welchen Anpassungen Sie eigene Ideen einfließen lassen können.

- 4. Anpassen des Shops
	- Auswahl des optimalen Themes für Ihren Shop
	- CSS-Grundlagen
	- Umgang mit header.php, functions.php und footer.php
	- Anpassen der style.css

Auch der attraktivste Shop ist auf eine gute Suchmaschinenoptimierung angewiesen, damit er in den Ergebnislisten der Suchmaschinen möglichst weit oben erscheint. Erfahren Sie hier, mit welchen grundlegenden Techniken Sie Ihren Shop optimieren können.

- 5. Suchmaschinenoptimierung
	- Grundlagen zur Suchmaschinenoptimierung
	- Metadata
	- Microdata
	- Keywordoptimierte Artikelbeschreibungen
	- Einbinden von Google Analytics
	- Nutzung der Google SearchConsole

Ein Webshop muss funktionieren, sonst kann er keinen Umsatz generieren. Erfahren Sie in diesem Abschnitt, welche Konzepte Sie für die regelmäßige Sicherung Ihres Webshops anwenden sollten und wie Sie sich gegen Hackerangriffe schützen.

- 6. Sicherungskonzepte
	- Serverseitige Vorbereitungen
	- Duplizieren einer Webseite
	- Sichern einer Webseite
	- Maßnahmen gegen Hackerangriffe

Ihre Kunden befinden sich nicht nur in Deutschland? Sie möchten weltweit verkaufen? Dann benötigen Sie einen mehrsprachigen Webshop. In diesem Modul erfahren Sie, mit welchen Konzepten und Techniken Sie einen mehrsprachigen Webshop erstellen können.

- 7. Mehrsprachige Webshops
	- Geeignete PlugIns finden und auswählen
	- Strategien für die Übersetzung eines kompletten Webshops

## **E-Commerce Workshop mit WooCommerce - Digital Blended Learning Format**

**Kursnummer: 8032**

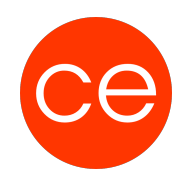

## **Zielgruppe**

Künftige und aktuelle Betreiber von Webshops auf Basis von WordPress und WooCommerce

### **Voraussetzungen**

Grundlagen WordPress

### **Informationen**

Die Inhalte sind für ein Digital Blended Learning Training und ein Präsenz-Training konzipiert. Dieses Training kann als Trainingsreihe mit 4 x 1 Tag oder 8 x 1/2 Tag konzipiert werden.

#### **Inhalte im Überblick:**

6 Module 2 Lernvideos 6 Übungen

#### **Ergänzendes Lernmaterial:**

Zugang zu ceLEARNING Vorlagentexte für Impressum und Datenschutzerklärung

#### **Empfehlung:**

Aktueller PC mit Betriebssystem Windows 10 oder MacOS X Browser: Firefox oder Chrome, in aktueller Version

Optional: Folgen Sie dem Training direkt auf Ihrem Webserver. Alle Module und Erklärungen können Sie anstatt auf einer lokalen Testumgebung auch direkt auf Ihrem Webserver anwenden. Sie benötigen in diesem Fall zusätzlich eine FTP-Software, wie z.B. Filezilla.

#### **Ihr Ansprechpartner**

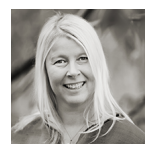

## **Andrea Nordhoff**

#### **Consultant Training & Development** Fon: 0221 | 29 21 16 - 13

ce - corporate education GmbH Bonner Str. 178 50968 Köln

## **E-Commerce Workshop mit WooCommerce - Digital Blended Learning Format Kursnummer: 8032**

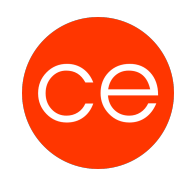

E-Mail: training@ce.de